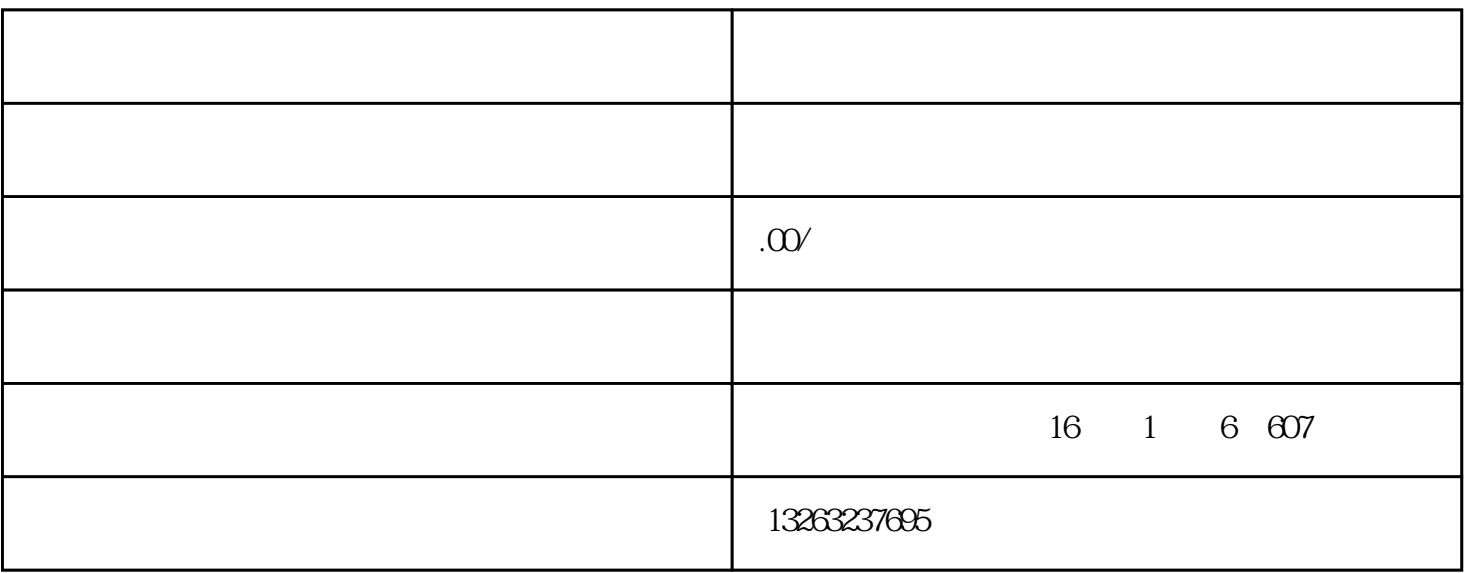

- 1.  $\blacksquare$
- $2.$
- 
- $3 \nightharpoonup$
- 
- 
- $4.$
- 
- $5.$
- 6.